# **DocumentProperties.Category**

## **Description**

Sets or returns the category of the presentation. The category property can be used to search for a PowerPoint file.

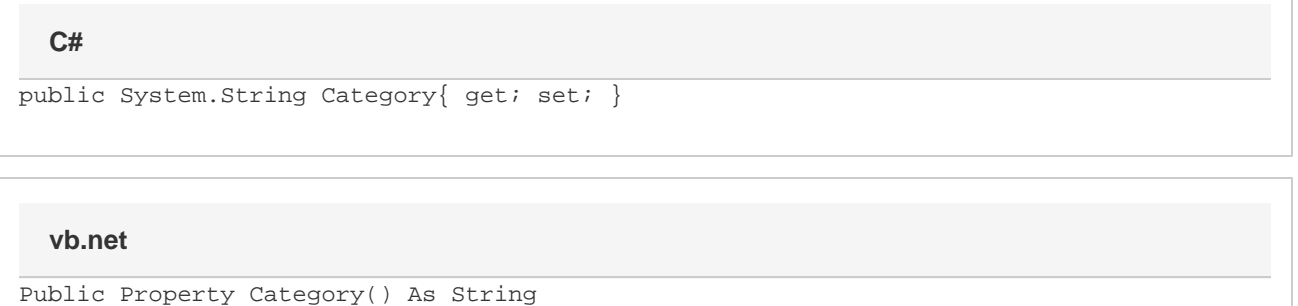

## **Examples**

### **C#**

```
//--- Get Category
          string category = docProps.Category;
```

```
 //--- Set Category
docProps.Category = "Sales Reports";
```
#### **vb.net**

```
'--- Get Category
          Dim category As String = docProps.Category
          '--- Set Category
          docProps.Category = "Sales Reports"
```